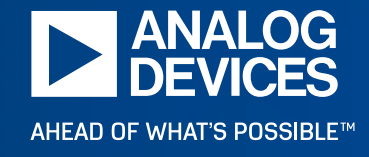

## Michael Paul Consensus Model Update

### Multi-drop System : Algorithmic Model Assembly

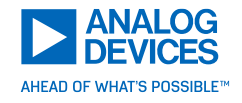

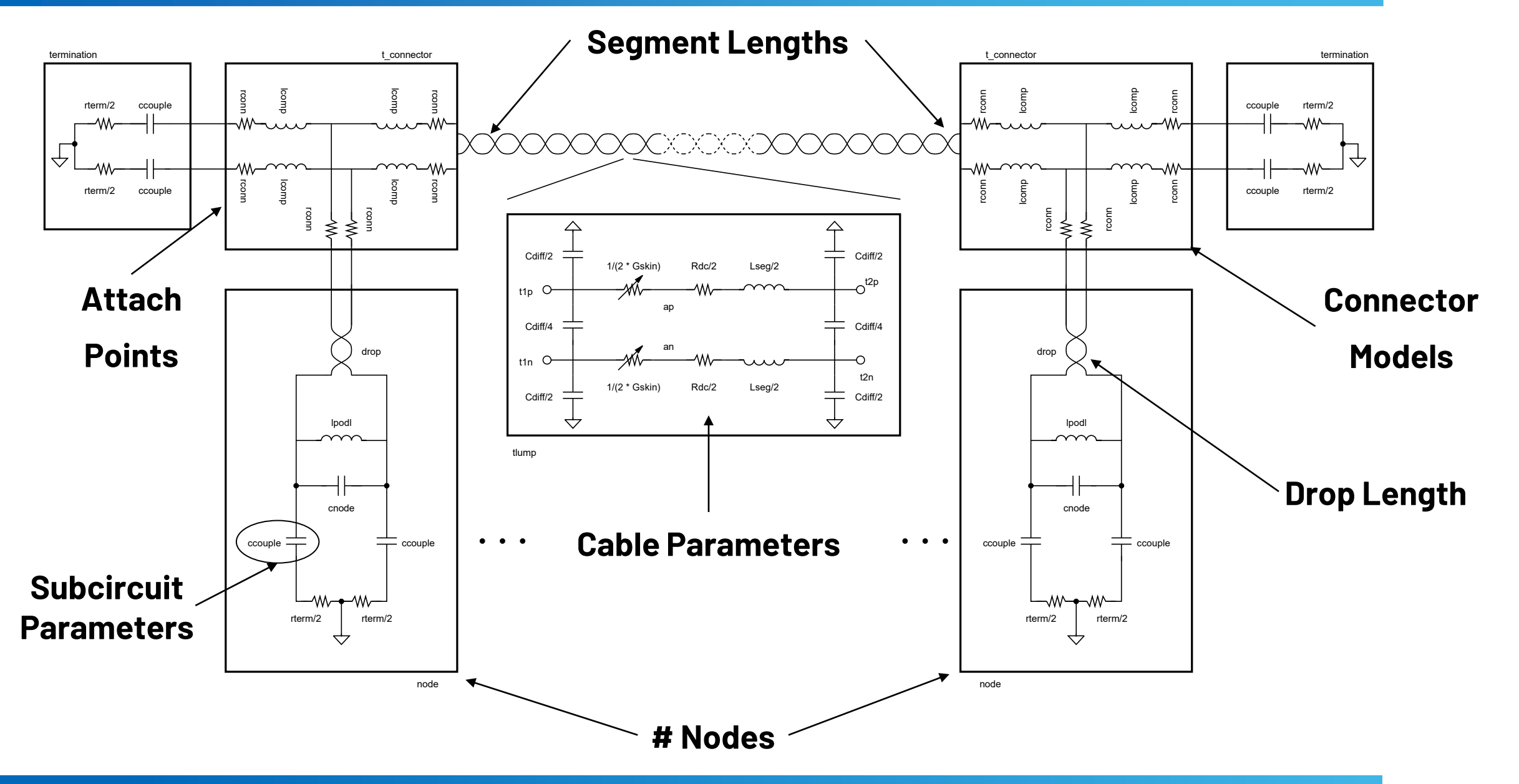

### Consensus Model

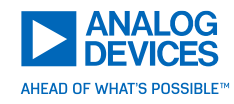

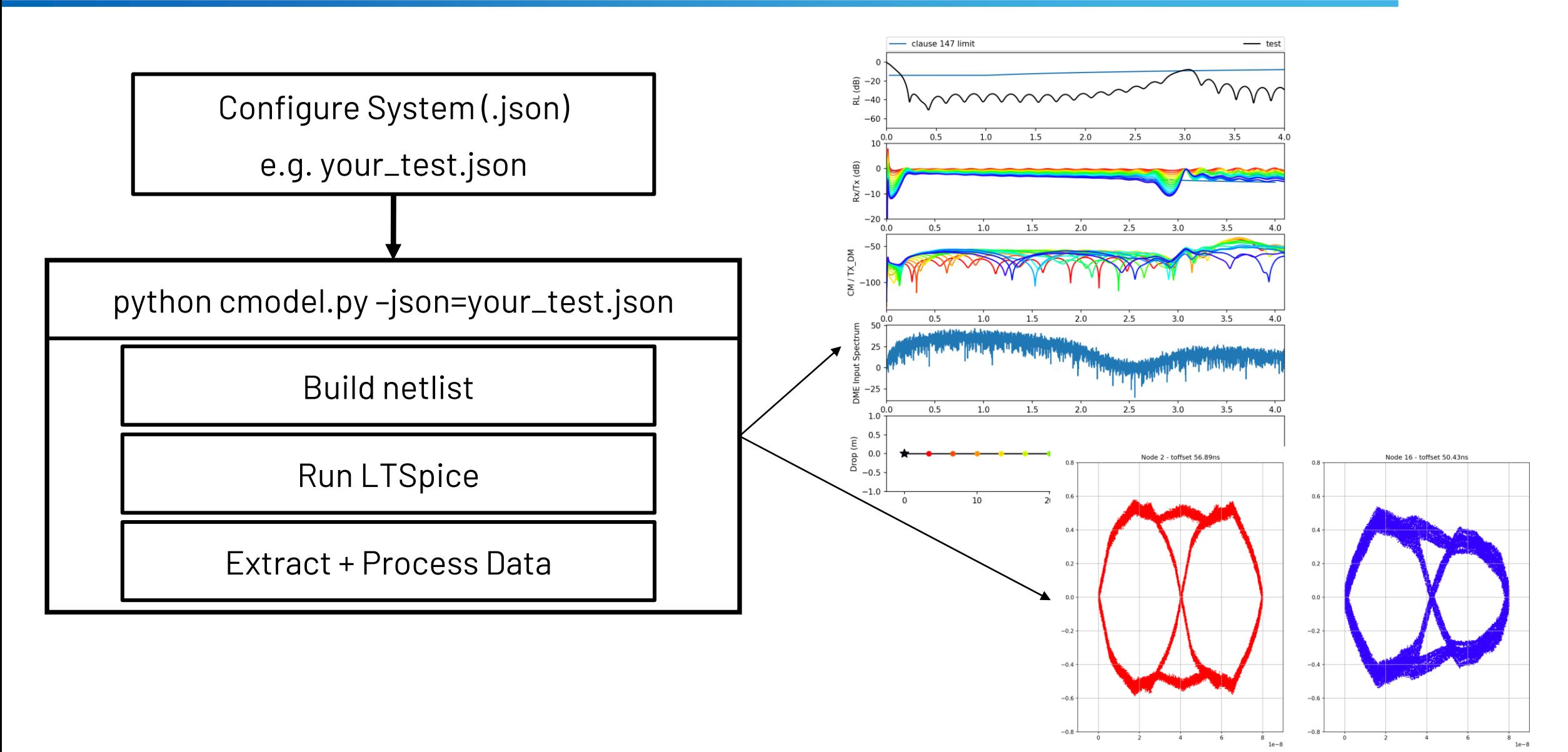

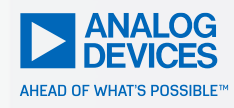

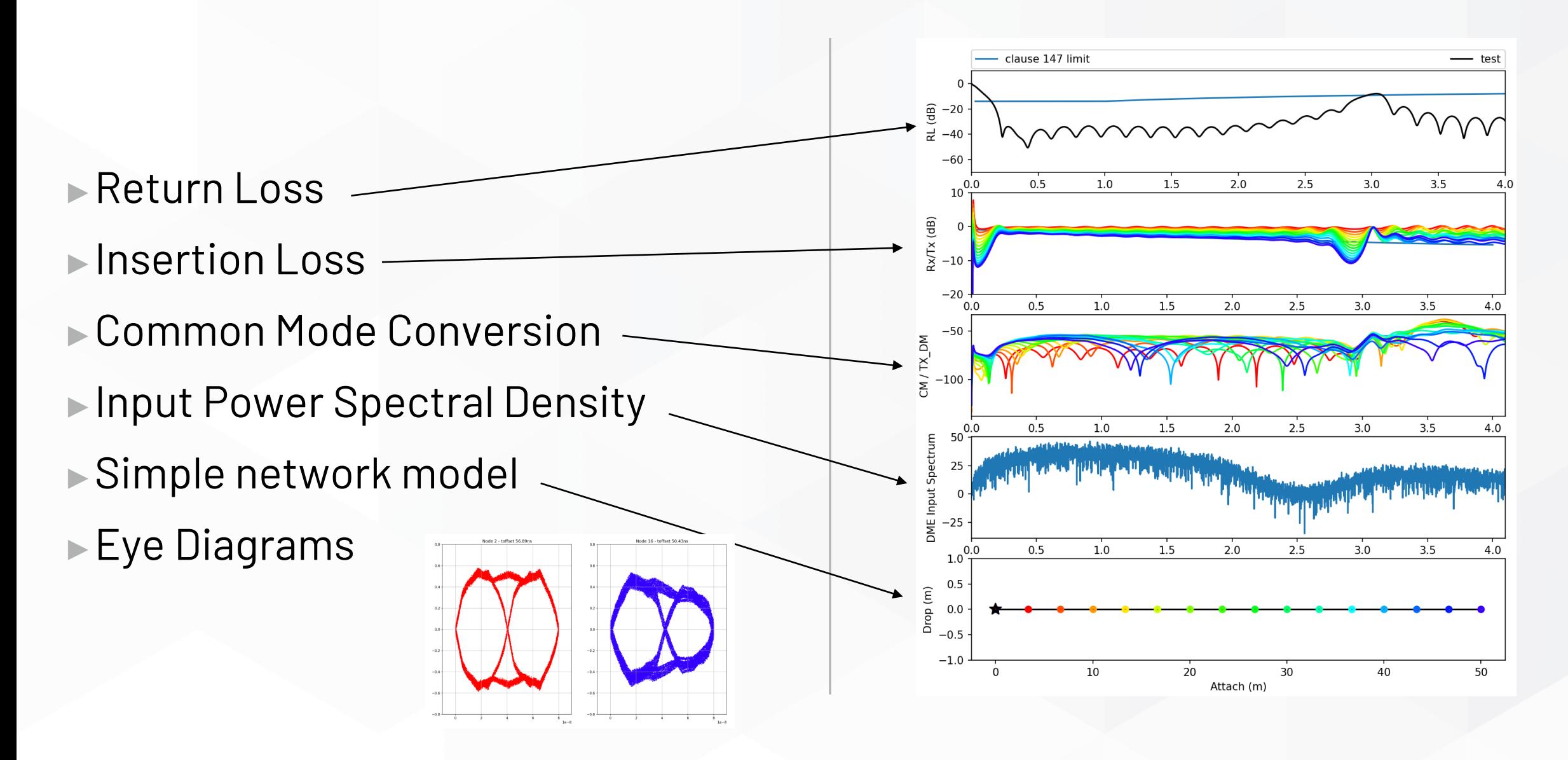

### Default Configuration : defaults.json / description.json

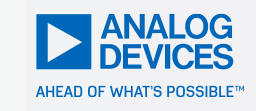

defaults\_comment" : "This are the default configuration parameters. These can be overridde "includes" : [

".include tlump2.p", ".include node.p"

'analysis" : "ac", "nodes" :  $16$ , "length" : 50, .<br>|om\_attach" : false,  $'start\_attach" : 0,$ end\_attach": 0, start pad" : 0, end\_pad": 0, separation\_min": 1.0, nents\_per\_meter" "drop\_max" :  $0.02$ , 'random\_drop" : false,  $'seed" : -1,$ " $tx\_node" : 1,$ 'attach\_error" : 0, "attach\_points" : null, noautoscale" : true, noplot" : false, plot\_png\_filename" :  $eye\_adjust" : [0, 0]$ default\_termination" "comment" : "cmatch "rterm" : 100,  $"$ rtol" :  $\theta$ , "ccouple" : 220e-9, "cmatch" :  $0.00$ default\_node" : "drop\_length": 0.01 'random drop" : fals cnode" : 30e-12, lcomp": 50e-9, lpodl" : 80e-6, rnode" : 10e3,  $"lcomp match" : 1$ rop\_model" : null segment" : : "pan

"These are descriptions of the default parameters in the defaults.j "defaults comment" includes" "a list of spice file that need to be included for the sim" "analysis" : "spice analysis type. ac is the only option right now", "nodes" "specify the number of nodes. This parameter needs to be >=2", length' "length of the mixing segment", "random\_attach" "if this is set to True, then the nodes will be attached to the mixing segment at "start\_attach" "Specify a number of nodes to be placed at the beginning of the mixing segment with "end\_attach" "Specify a number of nodes to be placed at the end of the mixing segment with 'serp start\_pad "Specify the distance between the start termination of the mixing segment and the end\_pad" "Specify the distance between the end termination of the mixing segment and the las "separation\_min" "Minimum Separation distance between nodes", "Number of lump model segments per meter for transmission line modeling", segments\_per\_meter" "drop\_max" "Maximum Drop length between mixing segment and a node's interface", "random\_drop" "If set to true, nodes will be assigned a random drop length limited by the paramete "seed" "Specify a seed number for the random number generator. Set to -1 for a random seed "tx\_node" "Specify the node number to treat as the transmitting node", "attach\_error" "add gaussian error to attachment points. Pass the the sigma value of the attachmen "attach points" "specify a list of values describing the node attachment points, or null if node att noautoscale" "Set this to true to lock the y-axis on IL/RL plots to XX? dB. False lets the grap "noplot" "Set this to true to stop the program from displaying the plots. Use this when the "plot png filename" "Example: zcable.png - The name of png output if 'noplot' = true", "default termination" "cmatch declares how well the terminations match (in pct), 0 means perfet match. comment" "rterm" "termination resistance". "rtol" "Tolerance on termination resistance, here for future expansion, not currently used "ccouple" "Value of dc blocking caps for the termination resistors", "cmatch" "Use this to skew the dc blocking cap values. 0.01 means cap\_p is 1% hight and cap\_ "default\_node" : "drop\_length" "length between the mixing segment and the node interface", "random\_drop" "if set to true, a ranom drop lenght will be chosen", "Parasitic capacitance at the node interface", "Inductance that compensates the parasitic capacitance", **1comp** "Power coupling inductance", "Parallel resistance at the node interface (models right now have this resistance 'lcomp\_match" "Compensation inductance matching. 0 means perfectly matched, 1 means positive sid "specify a custom spice model for the node. default is called 'node'", "spice\_model" drop\_model" "specify a custom cable model for the drop length, this is here for future expansio ault\_segment" : : "chose one of the models in 'cable model' section", "mixing segment model gauge, informational only", "Impedance of the cable model. If set to null the model values will dictate the cha

#### ► 'defaults.json' contains all default parameters needed to run the model

#### ► 'description.json' has descriptions of each variable

### Starting the model

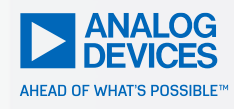

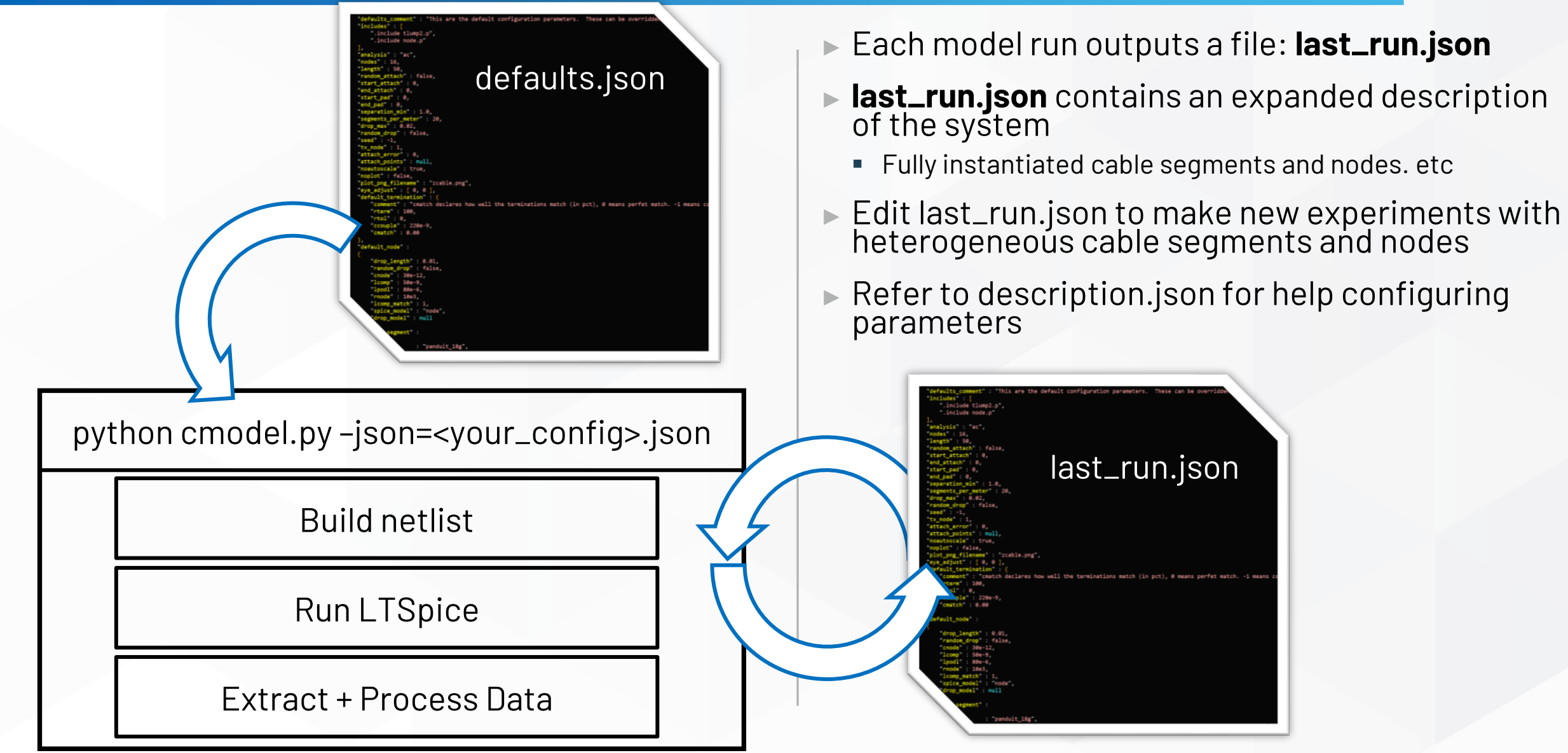

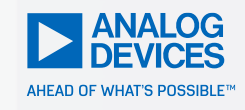

### Limit Lines Need Adjustment

- ► Eyes are open but insertion loss exceeds limits
- ►Need to adjust RL limits
- ►What is minimum required eye opening?

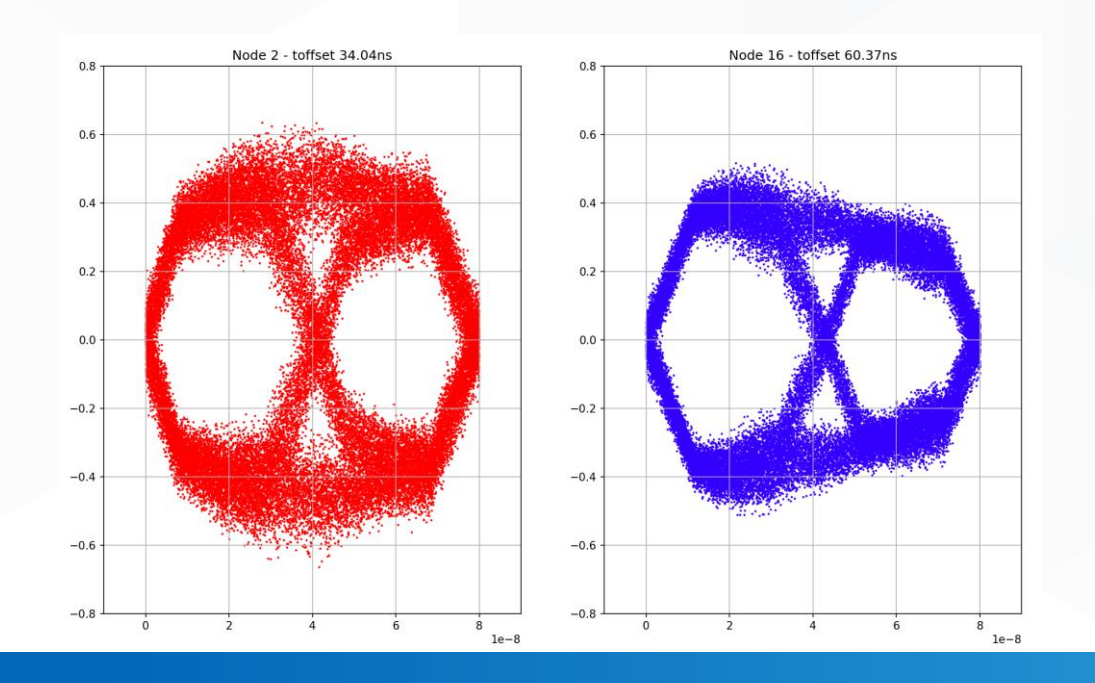

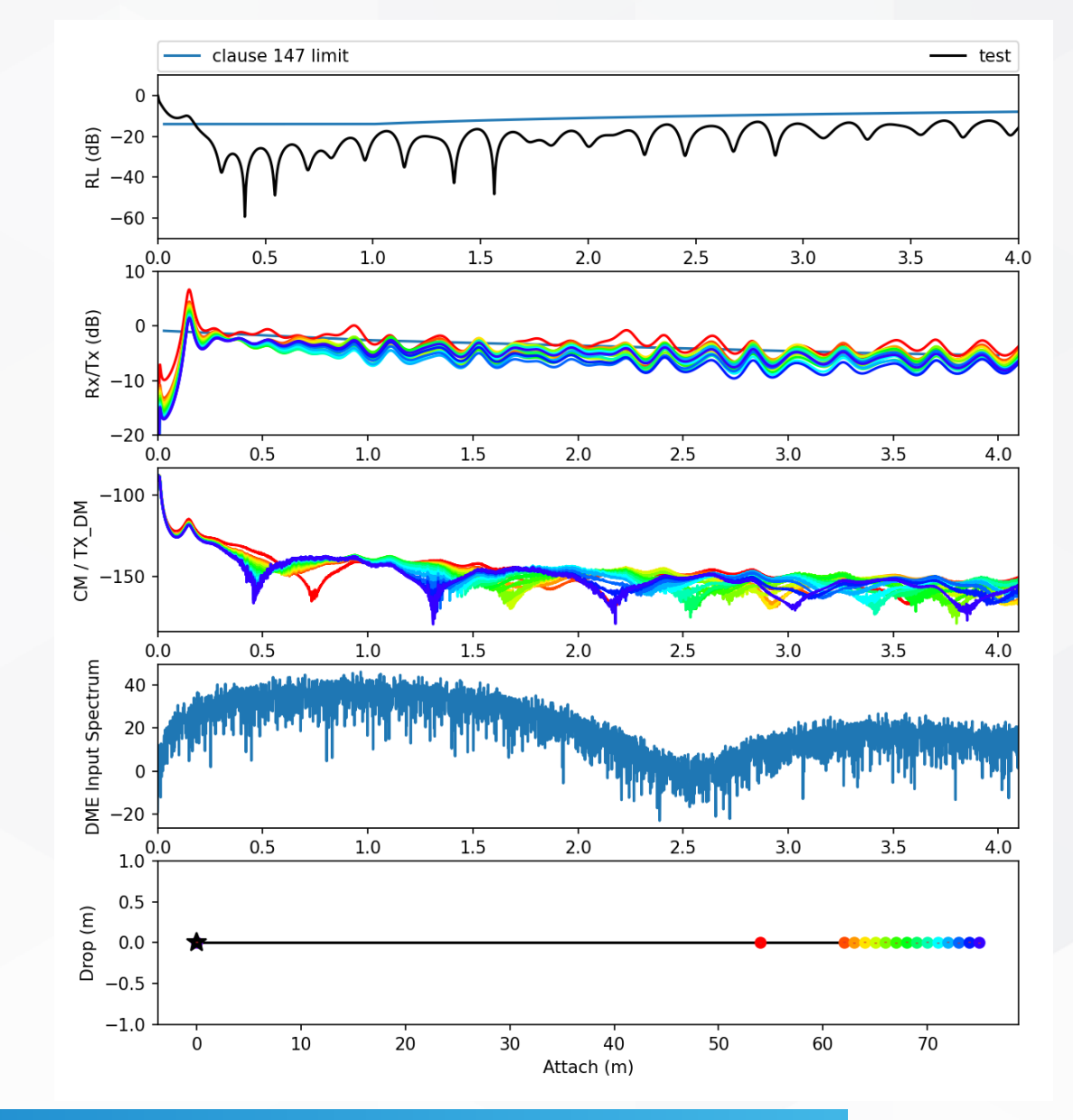

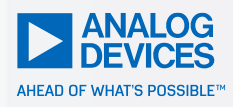

#### ►Need to address RL / IL limit lines for standard to proceed

- Automate multi-run data extraction
- Form new limit lines based on data
	- Provide cutouts for power coupling inductance
- Correlate new limit lines to eye openings

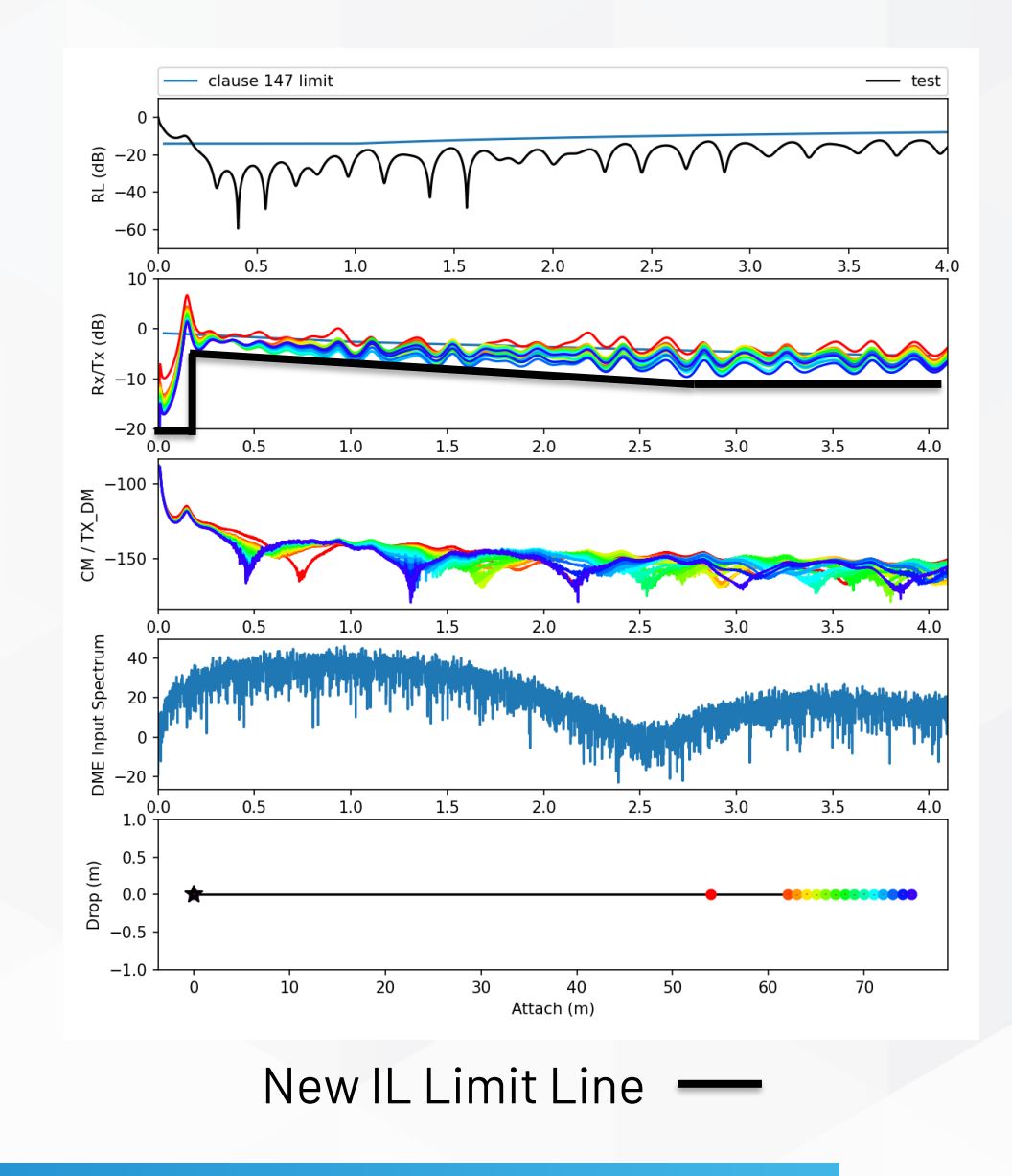

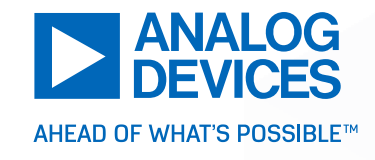

# Thank You

GitHub Repository: https://github.com/SPE-MD/SPMD-Simulations/ADI\_Model/